**Boundary Value Problem**

► Consider the following BVP in 2D (or 3D):

$$
-\nabla \cdot (\alpha \nabla u(\mathbf{r})) + \beta u(\mathbf{r}) = f(\mathbf{r}), \qquad \mathbf{r} \in \Omega,
$$
 (82)  
\n
$$
u|_{\Gamma_D} = g^D, \qquad \text{Dirichlet}
$$
 (83)  
\n
$$
\alpha \frac{\partial u}{\partial n}\Big|_{\Gamma_N} = g^N, \qquad \text{Neumann}
$$
 (84)

 $\blacktriangleright$  Here *u* is a unknown function,  $\alpha$  and  $\beta$  are given coefficients,  $f, g^D$ and  $g^N$  are known functions, and  $\Gamma = \Gamma_D \cup \Gamma_N, \, \Gamma_D \cap \Gamma_N = \emptyset$ , is the boundary of  $\Omega$ .

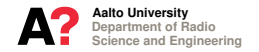

#### **2D and 3D FINITE ELEMENT METHOD Weak Formulation**

 $\triangleright$  With Dirichlet boundary condition the weak formulation reads: Find  $u \in H^1(\Omega), \ \gamma_D u = g^D,$  so that

$$
\langle \nabla w \, , \, \alpha \nabla u \rangle + \langle w \, , \, \beta u \rangle = \langle w \, , f \rangle \,, \tag{85}
$$

holds for all  $w \in H^1(\Omega)$ ,  $\gamma_D w = 0$ .

 $\triangleright$  With Neumann boundary condition the weak formulation reads: Find  $u \in H^1(\Omega)$  so that

$$
\langle \nabla w \, , \, \alpha \nabla u \rangle + \langle w \, , \, \beta u \rangle = - \langle w \, , \, g^N \rangle_{\Gamma_N} + \langle w \, , f \rangle \, , \qquad \text{(86)}
$$

holds for all  $w \in H^1(\Omega)$ .

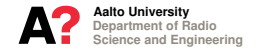

#### **GENERAL RECIPE**

**Weak Formulation**

▶ Weak formulation can be obtained as follows. Multiply equation

$$
-\nabla \cdot (\alpha \nabla u(\mathbf{r})) + \beta u(\mathbf{r}) = f(\mathbf{r}), \qquad (87)
$$

with a testing function  $w\in H^1(\Omega)$  via the  $L^2$  symmetric product

$$
-\langle w, \nabla \cdot (\alpha \varepsilon(\mathbf{r}) \nabla u \rangle + \langle w, \beta \nabla u \rangle = \langle w, f \rangle.
$$
 (88)

 $\blacktriangleright$  Use identity

$$
\nabla \cdot (u\mathbf{F}) = \nabla u \cdot \mathbf{F} + u \nabla \cdot \mathbf{F}, \tag{89}
$$

with 
$$
\mathbf{F} = \alpha \nabla u
$$
  
  $-\langle w, \nabla \cdot (\alpha \nabla u) \rangle = \langle \nabla w, \alpha \nabla u \rangle + \int_{\Omega} \nabla \cdot (w \alpha \nabla u) d\Omega.$  (90)

▶ Then Gauss divergence theorem and boundary conditions give Z  $\int_{\Omega} \nabla \cdot (w \alpha \nabla u) d\Omega = \langle w, \alpha \mathbf{n} \cdot \nabla u \rangle_{\Gamma_N} = \langle w, g^N \rangle_{\Gamma_N}$ . (91)

▶ Wanted weak formulation is obtained by combining above results.

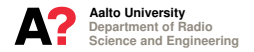

#### **Mesh and Finite Element Space**

 $\triangleright$  A significant obvious difference compared to 1D is the mesh, i.e., geometrical element. In 2D we use triangles and in 3D tetras.

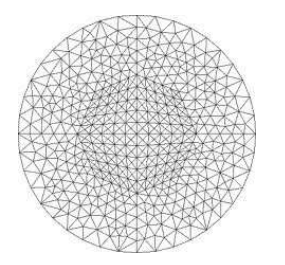

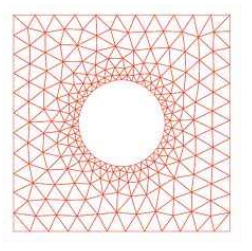

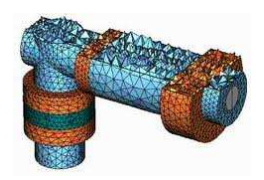

**Figure:** Triangle (2D) and tetra (3D) meshes.

- $\blacktriangleright$  FE space  $(T, P_T, \Sigma_T)$  consists of:
	- Geometrical element  $T$ , a triangle (2D) or a tetra (3D).
	- ◮ First order polynomial approximation on *T*.
	- ◮ dof are the values of the approximation of *u* at the nodes of *T*.

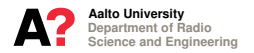

**Basis Functions**

 $\blacktriangleright$  Use piece-wise linear continuous basis functions  $u_n$ 

$$
u(\mathbf{r}) \approx u^{h}(\mathbf{r}) = \sum_{n=1}^{N_N} c_n u_n(\mathbf{r}), \qquad (92)
$$

defined as  $(N_n$  and  $N_m$  denote nodes of the mesh)

$$
u_n(r) = \begin{cases} 1 & \text{if } r = N_n, \\ 0 & \text{if } r = N_m, m \neq n, \\ \text{linear} & \text{otherwise.} \end{cases}
$$
 (93)

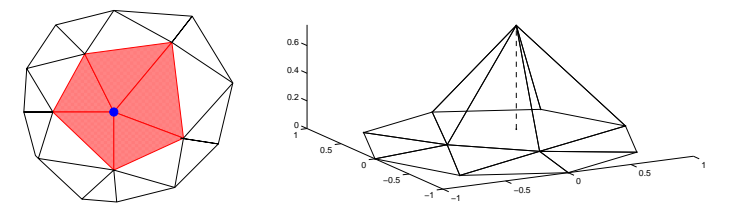

**Figure:** Support (left) and magnitude (right) of a linear nodal basis function.

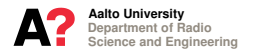

- $\blacktriangleright$  This approximation is unisolvent and  $H^1$  conforming.
- It defines a linear interpolation on each element.
- $\triangleright$  The total number of dof is the number of nodes of the mesh. (Note: Dirichlet boundary data fixes the values on the boundary).
- ▶ The number of elements (triangles) associated to a node depends on the mesh.
- Extension to 3D is straightforward.

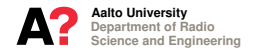

**Matrix Equation and Local Matrices**

► Using Galerkin's method we obtain a matrix equation

$$
Ax = b,\t\t(94)
$$

with elements (without boundary conditions)

$$
A_{mn} = \langle \nabla u_m \, , \, \alpha \nabla u_n \rangle + \langle u_m \, , \, \beta u_n \rangle \, , \tag{95}
$$

$$
b_m = \langle u_m, f \rangle. \tag{96}
$$

► Similarly as in 1D, define local matrices and local vector

$$
\text{alokl}(i,j) = \int_{T_k} N_i^k(\mathbf{r}) N_j^k(\mathbf{r}) d\mathbf{r}, \qquad (97)
$$

$$
\text{alok2}(i,j) = \int_{T_k} \nabla N_i^k \cdot \nabla N_j^k \, dr,\tag{98}
$$

$$
\text{block1}(i) = \int_{T_k} N_i^k(\boldsymbol{r}) f(\boldsymbol{r}) d\boldsymbol{r}, \qquad (99)
$$

 $i,j = 1, \ldots, 3$  (2D),  $i,j = 1, \ldots, 4$  (3D). Here  $N_i^k = u_n |_{T_k}$ .

Department of Radio Science and Engineering Aalto University

**System Matrix Assembly**

**for**  $k = 1, \ldots,$  number of elements **do** % Compute local matrices alok1 and alok2 **for**  $i = 1, ..., R + 1$  **do for**  $j = 1, ..., R + 1$  **do**  $\int_{T_k} N_i^k(\mathbf{r}) N_j^k(\mathbf{r}) d\mathbf{r}$  $\int_{T_k} \nabla N_i^k(\mathbf{r}) \cdot \nabla N_j^k(\mathbf{r}) d\mathbf{r}$ **end for end for** % Add local matrices to the global one **for**  $i = 1, ..., R + 1$  **do for**  $j = 1, ..., R + 1$  **do**  $A(n_i^k, n_j^k) \leftarrow A(n_i^k, n_j^k) + \alpha_k$ alok $2(i,j) + \beta_k$ alok $1(i,j)$ **end for end for end for**

 $\blacktriangleright$  Here  $R = 2$  (2D) or 3 (3D),  $\alpha_k$  and  $\beta_k$  are constants in  $T_k$ .

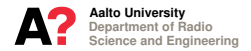

**Source Vector Assembly**

**for**  $k = 1, \ldots$ , number of elements **do** Compute local vector blok1 **for**  $i = 1, ..., R + 1$  **do**  $\mathbf{b}$ lok1 $(i) \leftarrow \int_{T_k} N_i^k(\mathbf{r}) f(\mathbf{r}) d\mathbf{r}$ **end for** Add local vector to the global one **for**  $i = 1, ..., R + 1$  **do**  $\bm{b}(n_i^k) \leftarrow \bm{b}(n_i^k) + \texttt{block1}(i)$ **end for end for**

Analogously to 1D, indeces  $n_i^k$  and  $n_j^k$  are given in 2D and 3D by

$$
n_i^k = \text{etopol}(i,k) \quad \text{and} \quad n_j^k = \text{etopol}(j,k). \tag{100}
$$

▶ The algorithms, and also how the boundary conditions are enforced are identical with the 1D case. What changes is the numerical evaluation of the matrix elements.

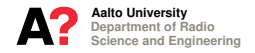

#### **2D Data Structures**

- ► A 2D mesh can be described with nodes, edges and elements. Vertices of the elements (triangles) are called nodes.
- $\triangleright$  A triangular mesh can be defined using the following data structures

coord :  $(2 \times N_N)$  matrix; *x* and *y* coordinates of the nodes, etopol:  $(3 \times N_T)$  matrix; indeces of the nodes of the elements.

- $\blacktriangleright$  Here  $N_N$  is the number of the nodes and  $N_T$  is the number of the elements.
- $\blacktriangleright$  The x and y coordinates of the vertices of an element k are (Matlab notations):

```
p1 = coord(:,etopol(1,k));p2 = coord(:,etopol(2,k));p3 = coord(:,etopol(3,k));
```
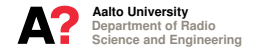

#### **3D Data Structures**

 $\triangleright$  A tetra mesh in 3D can be defined using the following data structures

coord :  $(3 \times N_N)$  matrix; *x*, *y* and *z* coordinates of the nodes, etopol:  $(4 \times N_T)$  matrix; indeces of the nodes of the elements.

- $\blacktriangleright$  Here  $N_N$  is the number of the nodes and  $N_T$  is the number of the elements.
- $\blacktriangleright$  The x, y and z coordinates of the vertices of an element k are (Matlab notations):

 $p1 = coord(:,etopol(1,k));$  $p2 = coord(:,etopol(2,k));$  $p3 = coord(:,etopol(3,k));$  $p4 = \text{coord}(:.etopol(4,k))$ ;

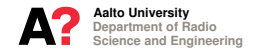

**Evaluation of the Matrix Elements in 2D**

- $\blacktriangleright$  Let  $p_j^k$ ,  $j = 1, 2, 3$ , denote the vertices of a triangle  $T_k$ .
- $\blacktriangleright$  The vertices of a reference triangle  $\hat{T}$  are  $(0,0), (1,0)$  and  $(0,1)$ .
- $\blacktriangleright$  Define a linear mapping  $\mathcal{F}_k : \hat{T} \mapsto T_k$ .
- ► Function  $\mathcal{F}_k$  maps point  $(0,0)$  to  $p_1^k$ , point  $(1,0)$  to  $p_2^k$  and point  $(0,1)$ to  $p_3^k$ .

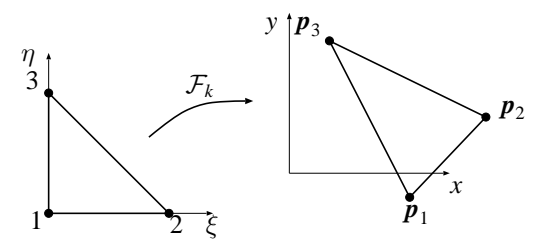

**Figure:** Linear mapping  $\mathcal{F}_k$  from a reference triangle  $\hat{T}$  to a triangle  $T_k$ .

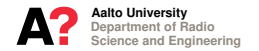

**Evaluation of the Matrix Elements in 2D**

 $\blacktriangleright$  Mapping  $\mathcal{F}_k$  can be defined as

$$
\mathcal{F}_k(\xi,\eta) := \sum_{i=1}^5 \bm{p}_i^k \hat{N}_i(\xi,\eta) = (\bm{p}_2^k - \bm{p}_1^k)\xi + (\bm{p}_3^k - \bm{p}_1^k)\eta + \bm{p}_1^k, \qquad (101)
$$

where  $\hat{N}_i,\,i=1,2,3,$  are the nodal shape functions on  $\hat{T}$ 

$$
\hat{N}_1(\xi, \eta) = 1 - \xi - \eta, \tag{102}
$$

$$
\hat{N}_2(\xi,\eta) = \xi, \tag{103}
$$

$$
\hat{N}_3(\xi,\eta) = \eta. \tag{104}
$$

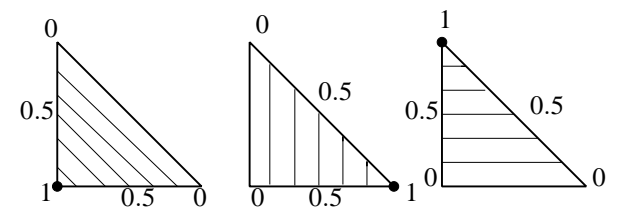

**Figure:** Linear nodal shape functions on a reference triangle.

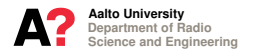

**Evaluation of the Matrix Elements in 2D**

 $\blacktriangleright$  Using mapping  $\mathcal{F}_k$  we can write

$$
\int\limits_{T_k} u(x, y) dx dy = \int\limits_{\hat{T}} u(\mathcal{F}_k(\xi, \eta)) |\det(J_{\mathcal{F}_k})| d\xi d\eta
$$
\n(105)

where  $J_{\mathcal{F}_{k}}$  is the Jacobian of  $\mathcal{F}_{k}$ , given as

$$
J_{\mathcal{F}_k} = \left[\frac{\partial \mathcal{F}_k}{\partial_{\xi}}, \frac{\partial \mathcal{F}_k}{\partial_{\eta}}\right] = \left[\boldsymbol{p}_2^k - \boldsymbol{p}_1^k, \boldsymbol{p}_3^k - \boldsymbol{p}_1^k\right].
$$
 (106)

 $\blacktriangleright$  With this formula the integration on  $T_k$  is reduced to integration on  $\tilde{T}$ and can be evaluated numerically using 2D integration points and weights,  $\xi_p, \eta_p$  and  $\omega_p$ , defined on the reference element  $\hat{T}$ 

$$
\int_{T_k} u(x, y) dx dy \approx |\det(J_{\mathcal{F}_k})| \sum_{p=1}^P \omega_p u(\mathcal{F}_k(\xi_p, \eta_p)).
$$
 (107)

 $\blacktriangleright$  Note  $|\det(J_{\mathcal{F}_k})|$  is two times area of the triangle  $T_k$ .

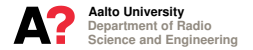

**Evaluation of the Matrix Elements in 2D**

 $\blacktriangleright$  Shape functions on *T* can be defined using mapping  $\mathcal{F}_k$  as

$$
N_i^k := \hat{N}_i(\mathcal{F}^{-1}(\boldsymbol{r})), \tag{108}
$$

i.e.,

$$
N_i^k(\boldsymbol{r}) = \hat{N}_i(\mathcal{F}_k^{-1}(\boldsymbol{r})) = \hat{N}_i(\hat{\boldsymbol{r}}), \qquad (109)
$$

where  $\mathcal{F}_k^{-1}: T_k \mapsto \hat{T}$  is the inverse of  $\mathcal{F}_k$ ,  $\bm{r}=(x,y)$  is a point in  $T_k$ and  $\hat{\mathbf{r}} = (\xi, \eta)$  a point in  $\hat{T}_k$ .

 $\blacktriangleright$  Thus, we have

$$
\text{alokl}(i,j) = \int_{T_k} N_i^k(\mathbf{r}) N_j^k(\mathbf{r}) d\mathbf{r} = |\det(J_{\mathcal{F}_k})| \int_{\hat{T}} \hat{N}_i(\hat{\mathbf{r}}) \hat{N}_j(\hat{\mathbf{r}}) d\hat{\mathbf{r}}, \quad \text{(110)}
$$
\n
$$
\text{blokl}(i) = \int_{T_k} N_i^k(\mathbf{r}) f(\mathbf{r}) d\mathbf{r} = |\det(J_{\mathcal{F}_k})| \int_{\hat{T}} \hat{N}_i(\hat{\mathbf{r}}) f(\mathcal{F}_k(\hat{\mathbf{r}})) d\hat{\mathbf{r}}. \quad \text{(111)}
$$

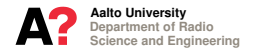

**Evaluation of the Matrix Elements in 2D**

- ▶ The gradients of the nodal shape functions are more complicated.
- Using the chain rule we get (in 2D)

$$
\frac{\partial \hat{N}_i(\hat{\mathbf{r}})}{\partial \xi} = \frac{\partial N_i^k(\mathbf{r})}{\partial x} \frac{\partial \mathcal{F}_x}{\partial \xi} + \frac{\partial N_i^k(\mathbf{r})}{\partial y} \frac{\partial \mathcal{F}_y}{\partial \xi},
$$
\n(112)\n
$$
\frac{\partial \hat{N}_i(\hat{\mathbf{r}})}{\partial \eta} = \frac{\partial N_i^k(\mathbf{r})}{\partial x} \frac{\partial \mathcal{F}_x}{\partial \eta} + \frac{\partial N_i^k(\mathbf{r})}{\partial y} \frac{\partial \mathcal{F}_y}{\partial \eta}.
$$
\n(113)

 $\blacktriangleright$  This can be expressed shortly as

$$
\hat{\nabla}\hat{N}_i(\hat{\boldsymbol{r}}) = J_{\mathcal{F}_k}^T \nabla N_i^k(\boldsymbol{r}), \qquad (114)
$$

where  $J^T_{\mathcal{F}_k}$  is the transpose of the Jacobian matrix of mapping  $\mathcal{F}_k.$ 

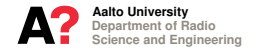

**Evaluation of the Matrix Elements in 2D**

 $\blacktriangleright$  The Jacobian matrix is given as

$$
J_{\mathcal{F}_k}(\hat{\boldsymbol{r}}) = \begin{bmatrix} \frac{\partial F_x}{\partial \xi} & , & \frac{\partial F_x}{\partial \eta} \\ \frac{\partial F_y}{\partial \xi} & , & \frac{\partial F_y}{\partial \eta} \end{bmatrix} = \begin{bmatrix} \boldsymbol{p}_2^k - \boldsymbol{p}_1^k \ , \ \boldsymbol{p}_3^k - \boldsymbol{p}_1^k \end{bmatrix} . \tag{115}
$$

 $\blacktriangleright$  Computing the inverse of  $J^T_{\mathcal{F}_k}$  we get

$$
\nabla N_i^k(\boldsymbol{r}) = (J_{\mathcal{F}_k}^T)^{-1} \hat{\nabla} \hat{N}_i(\hat{\boldsymbol{r}})
$$
\n(116)

 $\blacktriangleright$  Matrix elements with gradients of the shape functions are

$$
\begin{array}{rcl}\n\text{alok2}(i,j) & = & \int_{T_k} \nabla N_i^k \cdot \nabla N_j^k \, d\mathbf{r} \\
& = & |\det(J_{\mathcal{F}_k})| \int_{\hat{T}} \left( (J_{\mathcal{F}_k}^T)^{-1} \hat{\nabla} \hat{N}_i \cdot (J_{\mathcal{F}_k}^T)^{-1} \hat{\nabla} \hat{N}_j \right) d\hat{\mathbf{r}}.\n\end{array} \tag{117}
$$

▶ 3D is more or less a straightforward extension (3 coordinates, 4 shape functions per tetra, etc.).

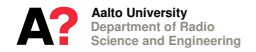

**Capacitance Calculation in Electrostatics**

 $\blacktriangleright$  Maxwell's equations for the static electric field  $E$  read

$$
\nabla \times \boldsymbol{E}(\boldsymbol{r}) = 0, \qquad (118)
$$

$$
\nabla \cdot (\varepsilon(\mathbf{r})\mathbf{E}(\mathbf{r})) = \rho_s(\mathbf{r}), \qquad (119)
$$

where  $\rho_s$  is the charge density and  $\varepsilon$  is the electric permitttivity.

Since  $\nabla \times \nabla u = 0$  for an arbitrary sufficiently differentiable function *u*, static electric field *E* can be expressed using a scalar potential  $\phi$ 

$$
E(r) = -\nabla \phi(r). \tag{120}
$$

► Using Maxwell's equation  $\nabla \cdot (\varepsilon \mathbf{E}) = \rho_s$  potential  $\phi$  satisfies

$$
\nabla \cdot (\varepsilon(\mathbf{r}) \nabla \phi(\mathbf{r})) = -\rho_s(\mathbf{r}). \tag{121}
$$

If  $\varepsilon$  is constant, equation [\(121\)](#page-17-0) reduces to the Laplace equation.

<span id="page-17-0"></span>
$$
\Delta \phi(\mathbf{r}) = -\frac{\rho_s(\mathbf{r})}{\varepsilon},\tag{122}
$$

▶ Thus, in electrostatics we may consider (generalized) Laplace (Poisson) equation for a scalar function.

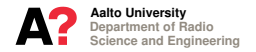

**Capacitance Calculation in Electrostatics**

Consider a homogeneous PE filled ( $\varepsilon = 2.3\varepsilon_0$ ) circular RG-58/U coaxial cable with inner radius  $a = 0.81$ mm and outer radius  $b = 2.9$ mm. Assume that the voltage on the inner conductor is +5V and on the outer conductor the voltage is 0V. Since the structure is uniform and homogeneous it is sufficient to find the scalar potential on a 2D cross section of the cable by solving the Dirichlet boundary value problem for Laplace equation

$$
2.3\varepsilon_0 \nabla^2 \phi(\mathbf{r}) = 0, \quad \mathbf{r} \in \Omega,
$$
 (123)

$$
\phi(\mathbf{r}) = 5, \quad \mathbf{r} \in \Gamma_a,\tag{124}
$$

$$
\phi(\mathbf{r}) = 0, \quad \mathbf{r} \in \Gamma_b. \tag{125}
$$

Here  $\Omega$  is the 2D cross section of the medium between the inner and outer conductors,  $\Gamma_a$  is the boundary of the inner conductor,  $\Gamma_b$  is the boundary of the outer conductor, and  $\varepsilon_0$  is a known constant.

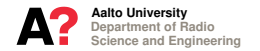

**Capacitance Calculation in Electrostatics**

Find the solution using (2D) FEM and piece-wise linear nodal functions as described before.

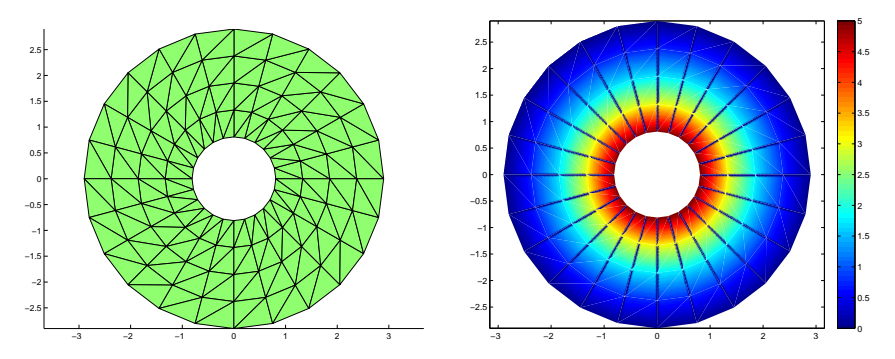

**Figure:** Triangular mesh on the 2D cross section of a coaxial cable (left) and the solution, i.e., the electrostatic potential (right).

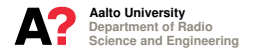

**Capacitance Calculation in Electrostatics**

Capacitance *C* tells how much a structure can store an electrical charge

$$
C = \frac{Q}{U},\tag{126}
$$

where *U* is the potential difference between the conductors, and *Q* is a net charge. This can be expressed using electrostatic energy *W* stored in the structure

$$
C = \frac{2}{U^2}W,\tag{127}
$$

where the energy is given by  $(D = \varepsilon E)$ 

$$
W = \frac{1}{2} \int_{\Omega} \boldsymbol{E}(\boldsymbol{r}) \cdot \boldsymbol{D}(\boldsymbol{r}) d\boldsymbol{r}.
$$
 (128)

Using electrostatic potential  $\phi$ , energy can be further written as

$$
W = \frac{1}{2} \int_{\Omega} \varepsilon(\mathbf{r}) \nabla \phi(\mathbf{r}) \cdot \nabla \phi(\mathbf{r}) d\mathbf{r}.
$$
 (129)

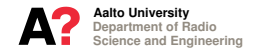

**Capacitance Calculation in Electrostatics**

Thus, capacitance can be expressed as

$$
C = \frac{1}{U^2} \int_{\Omega} \varepsilon(\mathbf{r}) \nabla \phi(\mathbf{r}) \cdot \nabla \phi(\mathbf{r}) d\mathbf{r}.
$$
 (130)

This can be calculated by using the electrostatic FEM system matrix, i.e., the matrix with elements (without boundary conditions)

$$
A_{m,n} = \int_{\text{spt}(u_m)\cap\text{spt}(u_n)} \varepsilon(\mathbf{r}) \nabla u_m(\mathbf{r}) \cdot \nabla u_n(\mathbf{r}) d\mathbf{r}.
$$
 (131)

On circular domains, both the potential and capacitance have analytical solutions

$$
\phi_{\text{ana}}(r) = \frac{\phi_b - \phi_a}{\log(b/a)} \log(r/a) + \phi_a, \qquad (132)
$$

$$
C_{\text{ana}} = 2\pi\varepsilon/\log(b/a). \tag{133}
$$

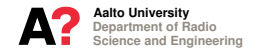

**Capacitance Calculation in Electrostatics**

Compute Relative Root Mean Square (RMS) error of the numerical solution

$$
\frac{\|\phi_{\text{num}} - \phi_{\text{ana}}\|}{\|\phi_{\text{ana}}\|} := \frac{\sqrt{\sum_{m=1}^{M} |\phi_{\text{num}}(\bm{r}) - \phi_{\text{ana}}(\bm{r})|^2 / M}}{\sqrt{\sum_{m=1}^{M} |\phi_{\text{ana}}(\bm{r})|^2 / M}}.
$$
(134)

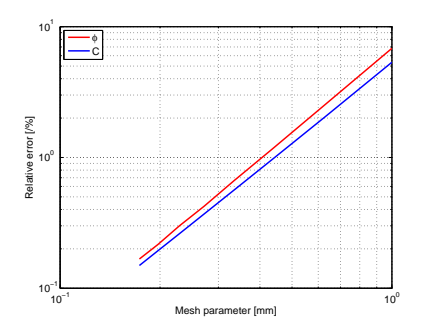

Solutions of both φ and *C* seem to converge with rate  $O(h^2)$ . General rule is that FEM approximations of "smooth" functions converge with rate  $O(h^{2p})$ , where  $p$  is the order of the polynomial approximation. Higher order approximations usually give better accuracy with less number of dof, but implementations become (much) more complicated.

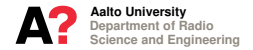

#### **SUMMARY**

FEM for finding approximate solutions of boundary value problems arising from partial differential equation-based mathematical modeling of physical phenomena can be summarized as:

- **1.** Develop a BVP for a PDE with information of the domain and boundary.
- **2.** Derive weak formulation of the BVP with appropriate boundary conditions.
- **3.** Generate the mesh, i.e., divide domain Ω into a finite number of simple elements.
- **4.** Find appropriate conforming and unisolvent discrete FE spaces.
- **5.** Compute the matrix elements and assemble the matrix.
- **6.** Solve the matrix equation.
- **7.** Compute wanted parameters.

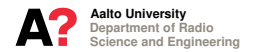